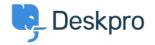

قاعدة المعلومات > Using Deskpro > I'm having trouble with some tickets ending up in random departments

## I'm having trouble with some tickets ending up in random departments

<u>Using Deskpro</u> - <u>(()</u> - <u>تعليقات</u> - Ben Henley - 2024-01-09

## :Question

I've noticed a few tickets on my helpdesk are ending up in departments that don't make any sense given our .helpdesk setup

For example, we have a department that is only ever manually assigned by agents, but some tickets created from ?user emails have ended up in that department. What could be causing this

## :Answer

Every ticket must always have a department. Usually, Deskpro makes sure that a new ticket has a department - forms that can create a ticket require a department, and the email account triggers assign a department for .tickets created via email

In some rare cases, a ticket can be created without a department, in which case it gets assigned to a random .department

One possible cause of this is that you have an old trigger that is trying to assign the ticket to a parent department (used to group departments), rather than a department. Creating a trigger like that is not possible .now, but was permitted by earlier versions of Deskpro

To troubleshoot the problem, look at the ticket history **FULL LOG** for the affected tickets. Check any Triggers/SLAs/Escalations/Macros that have run on them all, and make sure a valid department is being .assigned

- البطاقات
- <u>department</u> •
- <u>departments</u> •